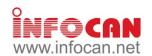

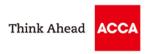

To enhance members' knowledge and skills in contemporary application software, ACCA Hong Kong will be organising a series of IT training courses which will be delivered by experienced tutors of Infocan Training Limited. Details of the courses are as follows:

## Microsoft Excel Formulas and Functions for Accounting & Financial Professionals (ACCA17A01)

#### **KEY TOPICS**

#### **Date and Time Functions**

TODAY, NOW, DATE, TIME, YEAR, MONTH, DAY. HOUR, MINUTE, SECOND

#### Database Functions

DAVERAGE, DCOUNT, DCOUNTA, DMAX, DMIN, DPRODUCT, DSUM

#### Information Functions

- COUNTBLANK, ISBLANK, ISERR, ISERROR, ISLOGICAL, ISNONTEXT, ISNUMBER, ISTEXT
- Logical Functions
  - ĬF, AND, OR, NOT, TRUE, FALSE
- **Lookup Functions** 
  - HLOOKUP, VLOOKUP, LOOKUP, MATCH
- **Math and Trigonometry Functions** 
  - ABS, COUNTIF, INT, MOD, RAND, PRODUCT

- SUMIF, SUMPRODUCT, ROUND, ROUNDUP, ROUNDDOWN
- Statistical Functions
- AVERAGEA, COUNTA, MODE, MEDIAN

### **Text Functions**

- EXACT, LEFT, RIGHT,MID, LEN, SUBSTITUTE, TEXT, VALUE, TRIM, UPPER, LOWER, PROPER, CONCATENATE, DOLLAR
- **Accounting Functions**
- SLN, DDB, SYD, VDB

#### **Financial Functions and Formulas**

- PMT, IPMT, PPMT, PV, FV
- Introduction to financial formulas
- Uses of financial functions and formulas
- Array Formulas
  - Introduction to arrays
  - Uses of array formulas

PREREQUISITE: A working knowledge of using PCs in the Microsoft Windows environment is required, and a familiarity with the Microsoft Excel interface would also be an advantage

SOFTWARE VERSION: Office 2010 **COURSE DURATION:** 9 Hours (3 sessions – 3 hours per session)

#### Microsoft Excel Advanced Formulas and Functions for Accounting and Financial Professionals (ACCA17A02) **KEY TOPICS**

#### Reference Functions

- INDIRECT, OFFSET, INDEX, MATCH
- Information Functions
  - CELL, ISNA

## Database Functions Review and More

- DSUM, DAVERAGE, DCOUNT, DCOUNTA, DMAX, DMIN, DGET
- Incorporate INDIRECT / OFFSET / DGET with other database and logical functions

### Creating Framework for Data Manipulation from **Multiple Sources**

- Enhance the usage of advanced filter with formula criteria
- Prevent inaccurate result by utilising sets of information function

- Summarise data by combining use of functions
- Combo formula technique
- Use functions to retrieve metadata for collaboration

#### **Attractive Dashboard Presentation**

- Visualise performance data by Dashboard
- Meter indicator
- Arrow indicator
- Colour bar indicator
- More Complicated Text Extraction with Functions
  - FIND. SEARCH
- Creating an Aging Report with Date Functions
  - DATEDIF, NETWORKDAYS, DAYS360
- **Table Referencing Sample on Exchange Rate** 
  - Get data from Internet through Web Query

PREREQUISITE: Attended the "Excel Formulas and Functions for Accounting and Financial Professionals" course

**COURSE DURATION:** 9 Hours (3 sessions – 3 hours per session) SOFTWARE VERSION: Office 2010

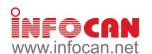

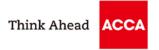

## Presenting Business Data using Microsoft Excel (ACCA17A03) KEY TOPICS

## **Summarizing Data Effectively**

- Chart handling mechanism Chart components
- Simple chart creation Work with charts

#### **Choose the Best Chart for Your Presentation**

- Choose the Best Chart for Your Prese

   Understand charting purpose

   Choose from different chart types

   Combine chart types

   Create customized chart template

  Capturing Attention to Data

   Create data series for charting

   Add, delete, modify chart series

   Series naming

- Plotting order
  Display partial data only
  Source data from multiple worksheets
- Handle missing data
- Hidden data series
- Convert data series

- Fills and Borders

Multiple axis
 Creating Vivid Charts with Charts Object

Overview

Series and Legend Axes and Gridlines

Axes and Gridines
 Data Labels and Data Table
 Eye-catching 3-D features
 Forecasting with Trend Lines and Error Bars
 Understand trend lines
 Linear trend lines

Linear trend lines
 Non-linear trend lines
 Move average trend lines
 Show tolerance on error bar
 Trend lines enhancement
 Shaping Up Your Charts
 Auto shape
 Smart arts
 Word arts

- Word arts

Other graphic types
 Distinctive Showcases of Conditional Formatting

- Key Performance Indicators (KPIs) Signal on Strength and Weakness
- Traffic Light
- Arrow

Inserting Excel Charts into PowerPoint

- Embedded chart
- Linked chart

Background and Titles
 Background and Titles
 PREREQUISITE: General knowledge of Windows and Excel 2010
 SOFTWARE VERSION: Office 2010
 COURSE DU

**COURSE DURATION:** 6 Hours (2 sessions – 3 hours per session)

## Developing Business Applications Using Microsoft Excel Macros and VBA (ACCA17A04) KEY TOPICS

#### Introduction to Excel Macros

- What is a macro?
- Record a macro
- Run a macro
- Relative references
- Assign a macro to a button on a worksheet
- Assign a macro to a button on the Quick Access Toolbar
   Editing Excel Macros
   The Visual Basic editor

- The project explorer The code window
- Procedures
- Insert comments
  Print Visual Basic module

- Print Visual Basic module
  Working with Objects
  Introduction to objects and collections
  Control objects
  Use the object browser
  Use objects, properties and methods
  The Range Object
  What is the range object?
  The cells property

- The cells property
- The range property
- Flexible ranges
- Range contents

## **Excel Workbooks and Worksheets**

Work with common worksheet tasks / workbook tasks

### **VBA** Codes

- Usage of variables and different data types
- User Interaction, MsgBox and InputBox Conditions such as If...Then...Else
- Logical Select Case
- Looping such as Do Loop
   Structure of Procedures
   Call procedures

# Gail procedures Organise procedures Controls, Dialogue Boxes and Forms Built-in dialogue boxes Custom forms

- Custoff forms
   Add form controls
   Control and dialogue box events
   Handle form controls
   Debugging and Error Trapping
   Use debug window
   Break mode

- Instant watch
- Stepping through code
- Error handling

PREREQUISITE: A thorough working knowledge of Microsoft Excel is required. No knowledge of Visual Basic is needed SOFTWARE VERSION: Office 2010 COURSE DURATION: 18 Hours (6 sessions – 3 hours per session)

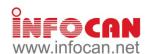

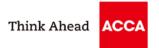

## Effective Use of Microsoft Excel 2013 for Business Analysis (ACCA17A05)

#### **KEY TOPICS**

## Preprocess

- Clean Up Your Data With Text Functions

   LEFT, RIGHT, MID

   FIND, LEN

  - TRIM
  - UPPER, LOWER, PROPERSUBSTITUTE

  - TEXT, VALUE

- Filtering

   Use Advanced Filter To Screen Your Data
  - Understand Advanced Filter
    Set Up Criteria Table

  - Set Complicated Criteria For Filtering
    Use Formula To Help Filtering

- Lookup and Reference

   Use VLOOKUP Formula To Reference Data

   Understand The VLOOKUP Formula

   VLOOKUP Reference Table Setting

  - Error Handling On VLOOKUP
     Compensate VLOOKUP With Other Reference Functions
  - Fix Source Data With Converting Data Between Text And Number

## Dynamic Data Range — Introduce Table

- - Create And Use Table
    Quick Summary Using Total Row
    Remove Duplicate In Table
    Notation In Table When Writing Formula

### **Data Validation**

- Ensure Data Correctness By Validation
  Different Type Of Data Validation
  Create A Drop Down List For Entry
- Provide An Input Message
  Change Alert Type For Allowing Exception

### Data Consolidation

- Summarize Similar Structured Data

Consolidation By Position
 Consolidation By Category

PREREQUISITE: Basic to intermediate knowledge of Excel.

SOFTWARE VERSION: Excel 2013

#### PivotTable

- PivotTable Fundamentals
  - Introduce PivotTable
  - Understand How The PivotTable Summarize Data
  - Create A Basic PivotTable
  - Clean Up Your Data Before Creating PivotTable
     Insert A PivotTable

  - Understand Different Area In A PivotTable
    Add Fields Into PivotTable

  - Extract Data For Each Summarized Entry
  - Customize Fields In A PivotTable
  - Change Summarizing Method On Data Field
- Change Summarizing Method Off Data Field
   Change Number Format Of Data Field
   Create Running Total Or Other Representation
   Format Your PivotTable Report
   Change The Layout Of The PivotTable

- Apply Styles To The PivotTable Control The Way You View Your Pivot Data Hide And Show Grand Totals And Subtotals

- Hide And Show Grand Totals And Subtotals
  Perform Sorting And Rearranging Field Orders
  Apply Filter To Show Interested Items
  Apply Slicer To Quickly Selected Items
  Create New Grouping With Date And Numerical Fields
  Manual Grouping Fields To Create Meaningful Analysis

  Update Data In PivotTable
- - Modification In Data Source
- Insertion Of New Data
- Create And Use PivotChart
  - Create PivotChart
  - Format The PivotChart
  - Filter With PivotChart Filter Pane

**COURSE DURATION:** 6 Hours (2 sessions – 3 hours per session)

#### Macro

- Record Macro For Daily Routine
  - Macro Recording
  - Run Macro

Dashboard and Report by using Excel 2013 (ACCA17A06)
KEY TOPICS

## Introduce Excel Dashboard and Report

- What are Dashboards and Reports?
   Dashboard Design Principles at a Glance
   Tabular Report Techniques

- Table Design Best Practices Enhance Report with Custom Number and Conditional Formatting
- Use Symbols to enhance report
- Build dashboard with Camera tool
- Introduce Sparkline Customize Sparkline

#### Chart on the Dashboard

- Chart for Trending Techniques
  Top and Bottom Ranking and Emphasizing
  Relationship and Frequency Tracking Histograms
  Variance or Performance Chart
  Bullet Graphs
  Dynamic Labels and Text Formulas

#### Data Model for Dashboard

- Build Data Model Data Model Best Practices
- Excel Functions for Data Model
- Work with Excel Tables
- Use Multiple Consolidation Ranges Internal Data Model Overview
- Integrate External Data
- Power Query Overview
- Edit Queries

Transform Dates
 PREREQUISITE: General knowledge of Windows and Excel
 SOFTWARE VERSION: Office 2013
 COURSE

- Transpose Data Set
- PivotTable Driven and PowerView Dashboards

   PivotTable Driven Dashboards Overview

- Introduce PivotTable
  Customize PivotTable
  Filter Data on PivotTable
- PowerView Dashboard Overview
- Animate Data on Map

#### **Automate Dashboard**

- Incorporate New Data Automatically Auto Refresh PivotTables

- Interactive Controls
  Introduce Form Controls
  Check Boxes for Toggling chart series on/off
  List Boxes for controlling multiple charts
  Option Buttons for showing views in on chart
- Buttons
  Combo Box for Changing chart data
  Dynamic Named Range
  Dynamic Ranges for Charts

- Dynamic Unique List Dynamic Date Filters
- Rollover Technique Scroll and Sort Table

#### Slicer Interactivity

- Introduce Slicers Create Timeline Slicers
- Slicers as Form Controls
- COURSE DURATION: 9 Hours (3 sessions 3 hours per session)

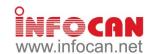

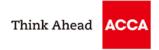

## Microsoft PowerPoint 2013 - Expert (ACCA17A07)

#### **KEY TOPICS**

## Things to Highlight on using Text

Footnote and auto-update date Embed fonts in your presentation

#### Inserting External Data

- Insert outline from Word
  Insert chart for presenting numerical data from Excel
  Import data from Excel, PivotTable and PivotChart report

#### **Creating a Customized Template**

- Work with slide master
- Format multiple slide master
- Create customized slide layout
- Save as template
- Create album

### **Developing Professional Presentation Slides**

- Insert text based content
  Use visual aids
  Work with SmartArts diagrams
  Understand different types of diagrams
  Apply consistent themes and layouts
- Insert Microsoft equation

#### **Advanced Animations and Interactivities**

- Create action buttons
- Apply slide transitions

- Advanced custom animations
- Motion path Trigger buttons

#### Enriching Audience Experience with Multimedia

- Bring your audience into the experience with Movie Smart use of sound clip

  - Use the Flash movie

# Creating a Self-running Presentation Rehearse and record slide timings Add narration

- Set up a presentation to run at a kiosk Set up e-Learning material using PowerPoint Create and present a custom show

#### **Delivering a Presentation**

- Write on slides during a presentation
- Print the presentations
- Create handouts for your audience
- Package for CD
- Reduction in PowerPoint file size
- Tips for good presentation

#### Sample Showcase

High Impact graphic media rich presentation for Public Speaking

PREREQUISITE: General knowledge of Windows and PowerPoint

SOFTWARE VERSION: Office 2013

**COURSE DURATION:** 6 Hours (2 sessions – 3 hours per session)

## Big Data for Accountants (ACCA17A08)

#### **KEY TOPICS**

# Management Reporting using Big Data Visualization Tools — Art of visualizing financial data using Tableau — Visualizing ratio analysis with SQL in the Spark platform — Wachine learning models for making predictions and

- Visualizing financial dataset using open source platform
- (i.e. Plotly) Introduction to Big Data Business Usage
  - Big Data introduction
  - Roles in Big Data Team
  - Big Data competitions

- classifications
- State-of-art machine learning model

#### Hot Topics in Big Data

- Building word cloud for text summarizing
- Document classification using text mining
- Product classification using text mining
- Big data trends: Al for speech recognition and selfdriving cars

PREREQUISITE: General knowledge of Windows and Excel SOFTWARE VERSION: Office 2013 COURSE

COURSE DURATION: 12 Hours (4 sessions - 3 hours per session)

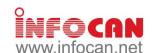

Create advanced DAX

formatted Excel report

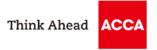

## Analyzing and Visualizing Big Data with Excel (ACCA17A09) KEY TOPICS

Introducing Excel Big Data

Big data concepts and their application in business

**Excel Data Model Essentials** 

Perform data analysis in Excel using pivot charts and slicer on given data worksheet
Explore an Excel data model, its content, and its

structure

**Use Power Query** 

Introduce get and transform the new Power Query

Use the Query Editor to group or Combine Use Google Sheets as your source data

Connecting to and using data from Facebook

SQL Server data connections

Get and transform multiple files in folder

PREREQUISITE: General knowledge of Windows and Excel.
SOFTWARE VERSION: Office 2013 COURSE

## **COURSE DURATION:** 6 Hours (2 sessions – 3 hours per session)

# Analyzing Data with Power BI (Course Code: ACCA17A10) [New Course] \*\*\* Include a Digital Microsoft Official Courseware, valued at \$1,000 KEY TOPICS

## Introduction to Self-Service BI Solutions

- Introduction to business intelligence
- Introduction to data analysis
- Introduction to data visualization
- Overview of self-service BI
- Considerations of self-service BI
- Microsoft tools for self-service BI

- Introducing Power BI

   Power BI

   The Power BI service
- Power BI mobile apps

**SOFTWARE VERSION: Office 2013** 

### Power BI Data

Using Excel as a Power BI data source
 PREREQUISITE: General knowledge of Windows and Excel.

Visualizing and Presenting Data Analytic result

Use advanced text query to import data from a

Explore ways to create stunning visualizations in Excel Publish Excel data model and report to Power BI

Using databases as a Power BI data source The Power BI service

· Shaping and Combining Data

Power BI desktop queries Shaping data

Combining data Modelling Data

Relationships

DAX queries
Calculations and measures

Interactive Data Visualizations

Creating Power BI reports

Managing a Power BI solution **COURSE DURATION:** 12 Hours (4 sessions – 3 hours per session)

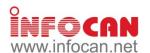

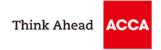

## ACCA IT Training Course Schedule (Mar to Apr 2017)

| Course                                                                                                    | Course Code         | Date(s)               | Time                             | Fee (HK\$) 1                           | CPD<br>Units |
|----------------------------------------------------------------------------------------------------|---------------------|-----------------------|----------------------------------|----------------------------------------|--------------|
| Microsoft Excel Formulas and Functions for<br>Accounting and Financial Professionals                                                         | ACCA17A01           | 10,11,12 Apr          | 18.30 - 21.30                    | 1,000 (M)/<br>1,400 (AE)/<br>1,700 (N) | 9            |
| Microsoft Excel Advanced Formulas and Functions for Accounting and Financial Professionals                                                   | ACCA17A02           | 3,5,7 Apr             | 18.30 - 21.30                    | 1,200 (M)/<br>1,600 (AE)/<br>2,000 (N) | 9            |
| Presenting Business Data using Microsoft Excel                                                                                               | ACCA17A03           | 1 Apr                 | 09:30 - 16:30                    | 900 (M)/<br>1,200 (AE)/<br>1,500 (N)   | 6            |
| Developing Business Applications using Microsoft Excel Macros and VBA                                                                        | ACCA17A04           | 8, (11), (13), 22 Apr | 09:30 - 16:30<br>(18.30 - 21.30) | 2,600 (M)/<br>3,300 (AE)/<br>4,000 (N) | 18           |
| Effective use of Microsoft Excel 2013 for Business<br>Analysis                                                                               | ACCA17A05           | 29 Apr                | 09:30 - 16:30                    | 1,000 (M)/<br>1,400 (AE)/<br>1,700 (N) | 6            |
| Dashboard and Report by using Excel 2013                                                                                                    | ACCA17A06           | 8, (22) Apr           | 09:30 - 16:30<br>(09:30 - 12:30) | 1,600 (M)/<br>2,100 (AE)/<br>2,600 (N) | 9            |
| Microsoft PowerPoint - Expert                                                                                                    | ACCA17A07           | 22 Apr                | 09:30 - 16:30                    | 1,000 (M)/<br>1,400 (AE)/<br>1,700 (N) | 6            |
| Big Data for Accountants                                                                                                    | ACCA17A08           | 1,8 Apr               | 09:30 - 16:30                    | 2,600 (M)/<br>3,300 (AE)/<br>4,000 (N) | 12           |
| Analyzing and Visualizing Big Data with Excel                                                                                                | ACCA17A09           | 31 Mar, 3 Apr         | 18.30 - 21.30                    | 2,200 (M)/<br>3,100 (AE)/<br>4,000 (N) | 6            |
| Analyzing Data with Power BI [New Course]                                                                                                    | ACCA17A10           | 22, 29 Apr            | 09:30 - 16:30                    | 3,200 (M)/<br>4,600 (AE)/<br>6,000 (N) | 12           |
| Venue:  INFOCAN Centre, 8/F, Yen Sheng Centre, 64 Hoi  M – Fee for Member/ Affiliate  AE –  Language:  Cantonese (supplemented with Englise) | Fee for Staff of Ap | proved Employer       | N – Fee for                      |                                        |              |

Deadline: 23 March, 2017

Please note that <u>NO RE-RUN CLASSES</u> will be arranged for this series of IT training courses and reservation is on a <u>FIRST-COME-FIRST-SERVED</u> basis. The next round of the series is tentatively scheduled to be held from Jul to Aug 2017. Please watch out for future member circular for details.

Participants will be awarded certificates of attendance/ CPD certificates if their attendance reaches 75% or above.

IT Training Course (Mar-Apr 2017) - Enrolment Form To: Infocan Fax: 2882 2707 (for enrolments only) Address: 8/F, Yen Sheng Centre, 64 Hoi Yuen Road, Kwun Tong, Kowloon.

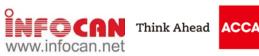

| Participant's Particulars (P.                                     | lease use ENGLISH BLOCK letters to complete the form)                                                                                                |                                      |             |         |        |                |         |          |          |       |
|-------------------------------------------------------------------|----------------------------------------------------------------------------------------------------|--------------------------------------|-------------|---------|--------|----------------|---------|----------|----------|-------|
| Name of Participant                                               | Mr / Ms                                                                                                    | Membership No. (if any)              |             |         |        |                |         |          |          |       |
| Company                                                           |                                                                                                    | Position                             |             |         |        |                |         |          |          |       |
| Telephone                                                         |                                                                                                    | Fax                                  |             |         |        |                |         |          |          |       |
| Mobile (mandatory)                                                |                                                                                                    | Email (mandatory)                    |             |         |        |                |         |          |          |       |
| Address                                                           |                                                                                                    |                                      |             |         |        |                |         |          |          |       |
|                                                                   | an be checked at <a href="https://app.infocan.net/acca/status">https://app.infocan.net/acca/status</a> 7 workin  Enrolment deadline: 23 March, 2017. | ng days after the submission of your | application | form.   | Each e | enrolee        | will be | e notif  | ied of I | login |
| Course Name [Course Fee]                                          |                                                                                                    |                                      | Schedule    |         |        | Total<br>(in H |         | Ba<br>No | nk & C   | heque |
| Microsoft Excel Formulas and [HK\$1,000 (M)/ HK\$1,400 (AE).      | d Functions for Accounting and Financial Professionals (Cours<br>/ HK\$1,700 (N)]                                                                    | se Code: ACCA17A01)                  | 10,11,1     | 12 Apr  |        |                |         |          |          |       |
| Microsoft Excel Advanced Fo<br>[HK\$1,200 (M)/ HK\$1,600 (AE)     | rmulas and Functions for Accounting and Financial Profession<br>/ HK\$2,000 (N)]                                                                     | nals (Course Code: ACCA17A02)        | 3,5,7 A     | pr      |        |                |         |          |          |       |
| Presenting Business Data us<br>[HK\$900 (M)/ HK\$1,200 (AE)/ H    | ing Microsoft Excel (Course Code: <b>ACCA17A03</b> )<br>HK\$1,500 (N)]                                                                               |                                      | 1 Apr       |         |        |                |         |          |          |       |
| Developing Business Applica<br>[HK\$2,600 (M)/ HK\$3,300 (AE)     | tions using Microsoft Excel Macros and VBA (Course Code: A/ / HK\$4,000 (N)]                                                                         | CCA17A04)                            | 8, 11, 1    | 13, 22  | Apr    |                |         |          |          |       |
| Effective use of Microsoft Exc<br>[HK\$1,000 (M)/ HK\$1,400 (AE), | cel 2013 for Business Analysis (Course Code: <b>ACCA17A05</b> )<br>/ HK\$1,700 (N)]                                                                  |                                      | 29 Apr      |         |        |                |         |          |          |       |
| Dashboard and Report by us [HK\$1,600 (M)/ HK\$2,100 (AE),        | ing Excel 2013 (Course Code: <b>ACCA17A06</b> )<br>/ HK\$2,600 (N)]                                                                                  |                                      | 8, 22 A     | pr      |        |                |         |          |          |       |
| Microsoft PowerPoint - Exper<br>[HK\$1,000 (M)/ HK\$1,400 (AE),   | rt (Course Code: <b>ACCA17A07</b> )<br>/ HK\$1,700 (N)]                                                                                              |                                      | 22 Apr      |         |        |                |         |          |          |       |
| Big Data for Accountants (Co<br>[HK\$2,600 (M)/ HK\$3,300 (AE),   |                                                                                                    |                                      | 1,8 Apr     | ,       |        |                |         |          |          |       |
| Analyzing and Visualizing Big<br>[HK\$2,200 (M)/ HK\$3,100 (AE),  | g Data with Excel (Course Code: <b>ACCA17A09</b> )<br>/ HK\$4,000 (N)]                                                                               |                                      | 31 Mar      | , 3 Apr |        |                |         |          |          |       |
| Analyzing Data with Power E<br>[HK\$3,200 (M)/ HK\$4,600 (AE),    | BI (Course Code: <b>ACCA17A10</b> ) [New Course]<br>/ HK\$6,000 (N)]                                                                                 |                                      | 22, 29      | Apr     |        |                |         |          |          |       |
|                                                                   |                                                                                                    |                                      | G           | rand '  | Total: |                |         |          |          |       |

## **Payment Method**

- Credit card: Online enrollment for payments by credit cards is available at <a href="https://app.infocan.net/acca">https://app.infocan.net/acca</a>. Only VISA, MASTERCARD and AMERICAN EXPRESS will be accepted.
- Cheque: A <u>separate</u> cheque is required for each course title. Cheque(s) MUST be attached to the completed enrolment form. The cheque should be made payable to "Infocan Training Limited" and sent to the Infocan Office on 8/F, Yen Sheng Centre, 64 Hoi Yuen Road, Kwun Tong, Kowloon. Otherwise Infocan reserves the right to reject the enrolment.

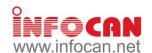

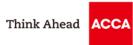

#### IMPORTANT NOTES

- Please take a moment and check the accuracy of all the information you provided. Infocan will issue the receipt and certificate for you based on the information. After your receipt and certificate are issued, an administration fee of HK\$50 shall be charged for each request for change.
- ACCA Hong Kong or Infocan reserve the right to cancel or make any changes to the courses. No refund will be made unless the course is cancelled due to insufficient participants.
- The event may be cancelled/re-scheduled when typhoon no. 8 or black rainstorm warning is hoisted. Enrolees will be notified for the schedule of the make-up class. No refund will be made if the participants cannot join the make-up class. Please refer to Infocan website at http://www.infocan.net/acca/weather for detailed arrangements.
- Once the enrolment form is submitted, the enrolee will then be assigned a class per course based on his/her own choices. No cancellation or change of course/class/schedule is accepted. No other arrangements (e.g. make-up session, etc.) may be offered.
- To facilitate the orderly allocation of enrolments via fax and mail, valid applications will be processed on a first-come-first-served basis for enrolments through each individual means. Infocan reserves the absolute right to make adjustments to the allocation of enrolments between different application channels in response to prevailing application status. In case the event is over-subscribed, the priority of enrolments will be given in the following order: ACCA Members, Affiliates, Staff of Approved Employers and Non-members. Members must fill in their membership number for verification of their status. **Enrolment forms with incomplete information will not be accepted.**
- Each enrolee will be notified via EMAIL of the result of their application for enrolment about one week prior to the course commencing. In case you cannot provide your email, the notification will be sent by fax. If you do not receive any notifications regarding the enrolment status, please contact Infocan. You can check the progress of your application online at https://app.infocan.net/acca/status after receiving your login ID and password. All unsuccessful application forms will be shredded after the event unless those which are paid by cheque will be returned to the enrolees.
- Personal data held by ACCA related to you will be kept confidential but they may be transferred to a third party providing services to ACCA in relation to the organisation of these courses. Any personal data provided in this form will only be used for the purpose of carrying out the above-mentioned courses. You are required to supply the data in order to process your
- enrolment. You have rights of access and correction with respect to your personal data. If you wish to exercise these rights with respect to your personal data held by us, please contact

| Reference No.: |
|----------------|
|----------------|

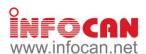

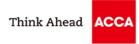

### **Learning Paths**

In order to assist you to choose the training courses in an appropriate progress, the following learning paths are recommended for your reference. The courses which are not listed in the following learning paths are independent courses, you can choose regardless of any sequence.

Developing Business Applications Using Microsoft Excel Macros and VBA (Course Code:

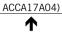

Microsoft Excel Advanced Formulas and Functions for Accounting and Financial Professionals (Course Code: ACCA17A02)

1

Analyzing Data with Power BI (Course Code: ACCA17A10) Analyzing and Visualizing Big Data with Excel (Course Code: ACCA17A09) Dashboard and Report by using Excel 2013 (Course Code: ACCA17A06)

1

Effective use of Microsoft Excel 2013 for Business Analysis (Course Code: ACCA17A05) Presenting Business Data using Microsoft Excel (Course Code: ACCA17A03) Microsoft Excel Formulas and Functions for Accounting and Financial Professionals (Course Code: ACCA17A01)

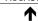

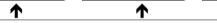

General knowledge of Microsoft Excel